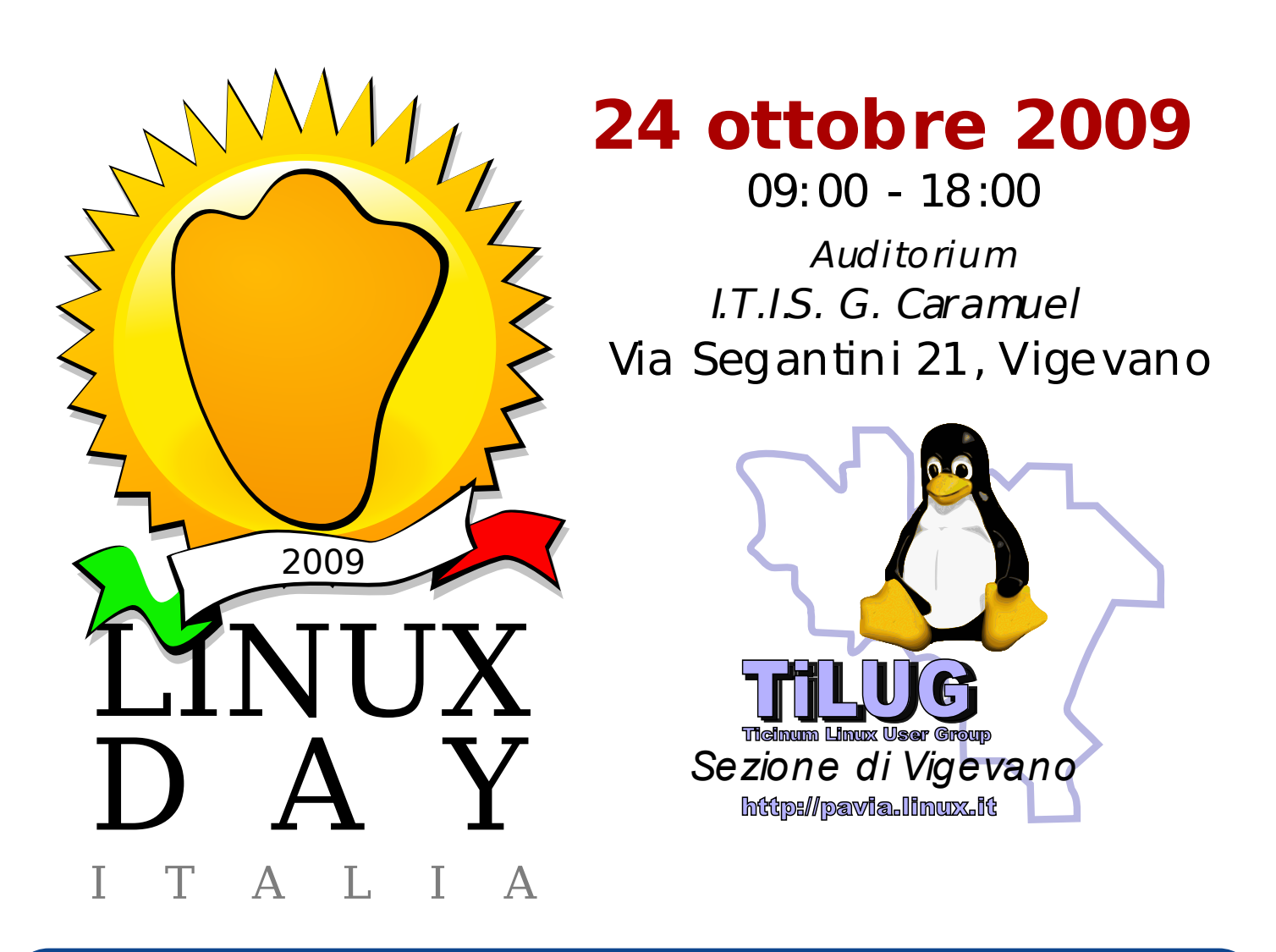

Programma della giornata

- 9.00 apertura al pubblico
- 9.30 introduzione al TiLug
- 10.15 Gambas, basic visuale per GNU/Linux
- 11.30 Linux Live! Domande? Problemi? Siamo qua noi!
- 13.15 Pausa pranzo
- 14.30 Introduzione a Linux

15.45 Il pinguino investigatore: analisi forense con strumenti open source

17.15 Python e Robots

18.00 Chiusura lavori

VOI - I partecipanti avranno a disposizione 15 min a testa per raccontare la loro esperienza GNU/Linux al pubblico.

> Per ulteriori informazioni visitare il sito: **http:// pavia.lin ux.it/lin uxday**

Per tutta la giornata Laboratorio Installazioni